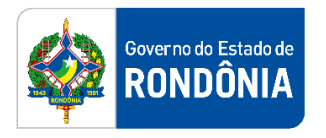

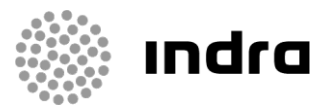

SIGEF/RO – Sistema Integrado de Planejamento e Gestão Fiscal do Estado de Rondônia

# **MANUAL DE PROCEDIMENTO DO USUÁRIO**

**Módulo de Execução Orçamentária (ORC) – Carga Inicial do Orçamento**

Porto Velho, Setembro/2020

## **Sumário**

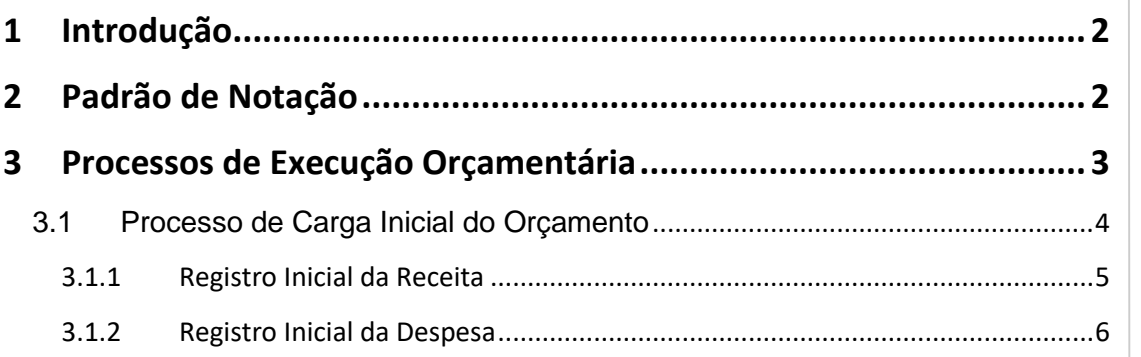

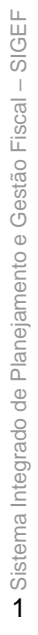

Governado Estado de<br>RONDÔNIA

## <span id="page-2-0"></span>**1 Introdução**

Este documento apresenta um estudo analítico dos processos de Carga da Dotação Inicial realizados no Módulo de Execução Orçamentária do SIGEF, de suas funcionalidades, legislação, funções, competências, dimensão e interfaces.

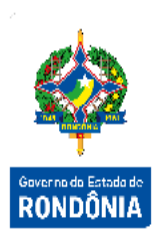

## <span id="page-2-1"></span>**2 Padrão de Notação**

Os padrões de notação referenciam eventos significativos para a representação gráfica do fluxo de um processo, possibilitando a compreensão pelo público interessado do sincronismo das atividades desenvolvidas, dos recursos humanos, materiais mobilizados e, principalmente, das informações produzidas e disponibilizadas.

Para a correta compreensão, o fluxo do processo deve ser lido no sentido da esquerda para a direita e de cima para baixo, seguindo-se a direção das setas que ligam os eventos ali representados.

Os Padrões de Notação utilizados nos fluxos do processo são os que seguem:

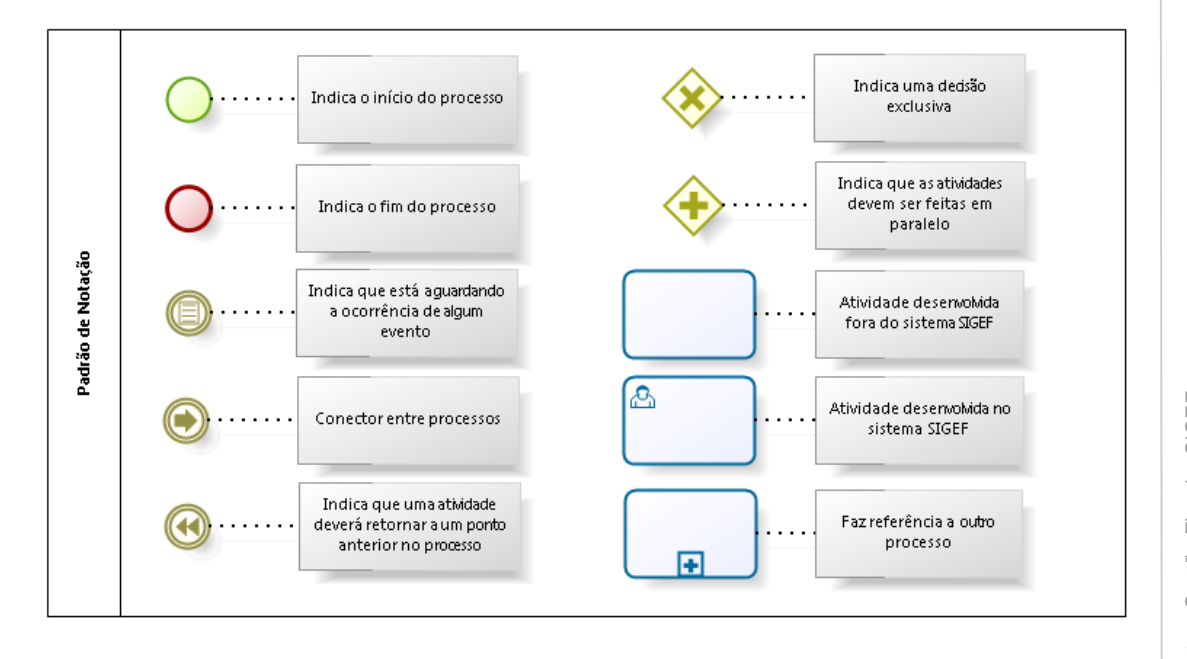

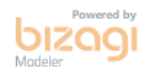

Nos próximos tópicos, logo após a demonstração do fluxo de cada processo, serão descritos os procedimentos, seus aspectos técnicos, unidades administrativas envolvidas, bem como a indicação da funcionalidade que os automatizam no SIGEF.

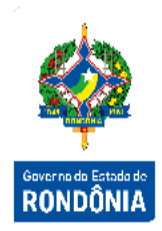

## <span id="page-3-0"></span>**3 Processos de Execução Orçamentária**

O objetivo deste módulo é permitir controlar as informações adequadas para o acompanhamento da execução do orçamento anual do estado, atendendo as diretrizes e controles exigidos pela legislação vigente. Este módulo estará gerenciando o pré-empenho, o empenhamento da despesa, as funcionalidades necessárias para o remanejamento de créditos e solicitações de créditos adicionais, observando as metas, as prioridades e os limites para a Administração Pública.

Execução Orçamentária é a utilização dos créditos consignados no orçamento e nos [créditos](https://pt.wikipedia.org/w/index.php?title=Cr%C3%A9ditos_adicionais&action=edit&redlink=1)  [adicionais,](https://pt.wikipedia.org/w/index.php?title=Cr%C3%A9ditos_adicionais&action=edit&redlink=1) visando à realização das subações atribuídas às unidades orçamentárias.

As execuções orçamentárias e financeiras ocorrem concomitantemente, por estarem atreladas uma a outra. Havendo orçamento e não existindo o financeiro, não poderá ocorrer a despesa. Por outro lado, pode haver recurso financeiro, mas não se poderá gastá-lo, se não houver a disponibilidade orçamentária.

Em consequência, pode-se definir execução orçamentária como sendo a utilização dos créditos consignados no Orçamento ou Lei Orçamentária Anual - LOA. Já a execução financeira representa a utilização de recursos financeiros, visando atender à realização dos projetos e/ou atividades atribuídas às Unidades Orçamentárias pelo Orçamento.

A responsabilidade de realizar a Execução Orçamentária do Orçamento do Estado é direcionada as Unidades Gestoras e suas diversas Gestões. Cabe ao responsável por cada Unidade Gestora realizar o comprometimento das despesas que serão geradas pela Unidade Gestora ao longo do ano corrente.

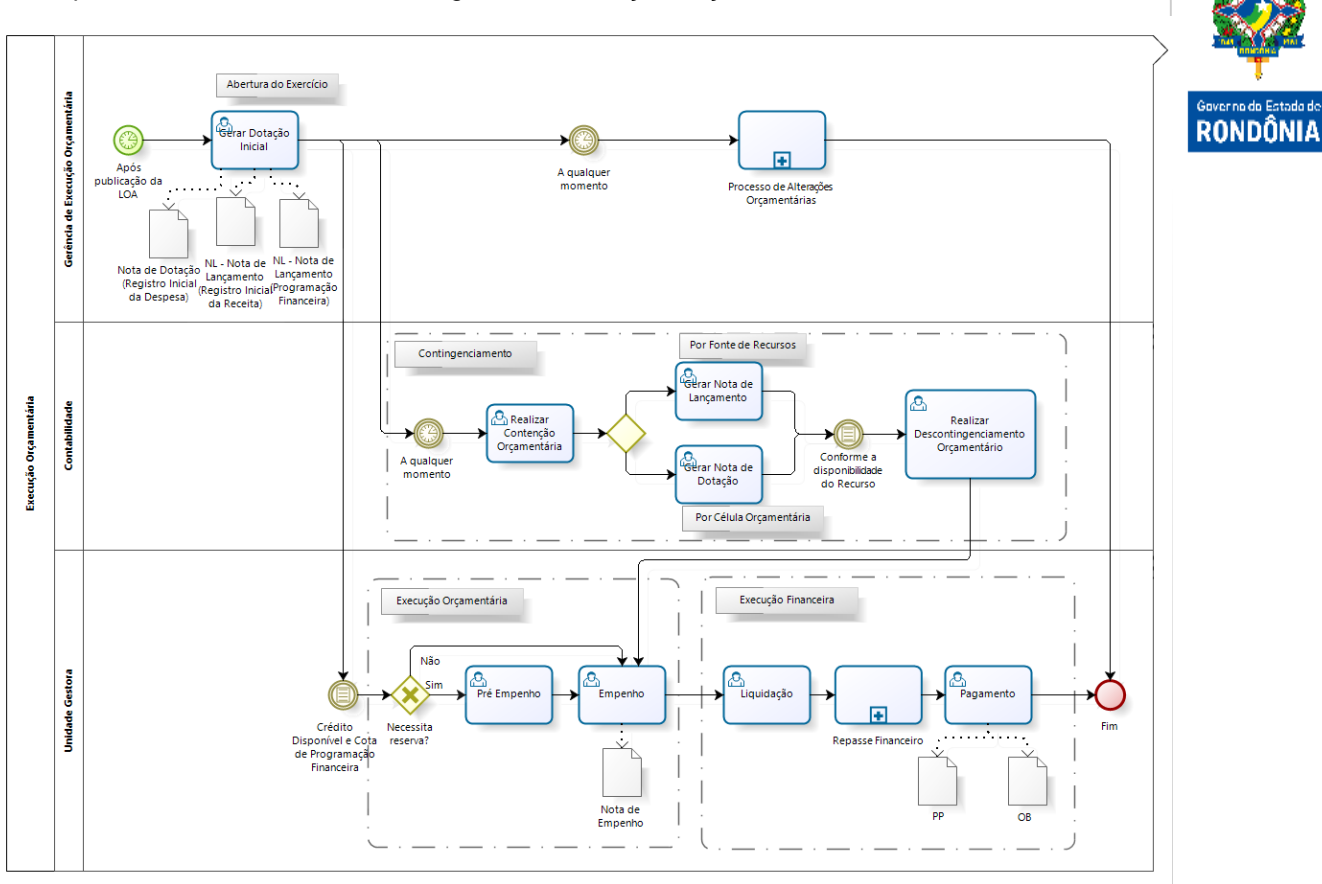

bizagi

#### <span id="page-4-0"></span>**3.1 Processo de Carga Inicial do Orçamento**

Uma vez publicada a Lei Orçamentária Anual, a Gerência de Execução Orçamentária deve Gerar a Dotação Inicial, disponibilizando a Carga Inicial do Orçamento. Esta atividade é realizada por meio da funcionalidade **"Gerar Dotação Inicial"** e só é permitida quando a fase da LOA for 'Aprovada'.

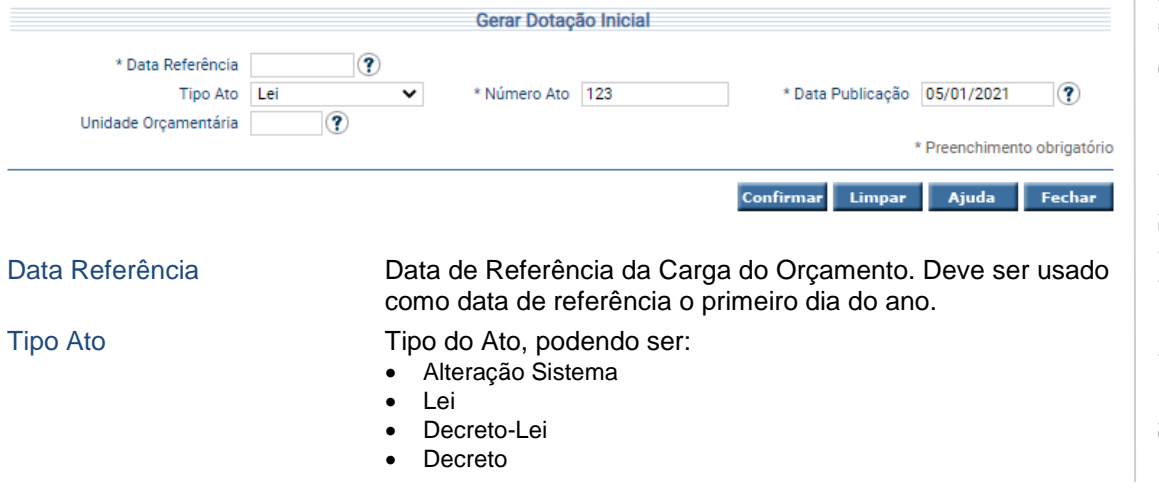

#### O processo abaixo mostra o fluxo geral da Execução Orçamentária no SIGEF:

- Portaria EX
- Resolução ALE
- Resolução TCE
- Resolução TJE
- Portaria MP
- **Outros**

Número Ato **Número do Ato Legal.** Data Publicação **Data de Publicação no Diário Oficial do Estado.** Unidade Orçamentária Código da Unidade Orçamentária. Caso a Unidade Orçamentária não seja informada, o sistema irá gerar a Dotação Inicial para todas as Unidades Orçamentárias que ainda não tiveram seu orçamento devidamente carregado.

Para gerar a Dotação Inicial baseada nas informações da Lei Orçamentária Anual, preencha as informações necessárias e clique em **Confirmar**.

O procedimento da Carga Inicial do Orçamento registra e escritura as informações da Fixação da Despesa e Previsão da Receita.

#### <span id="page-5-0"></span>**3.1.1 Registro Inicial da Receita**

O Registro Inicial da Receita é o registro contábil da previsão inicial da receita no SIGEF.

Como a codificação de eventos utilizada no SIGEF segue os mesmos moldes da União, os eventos estão agrupados em classes, conforme a operação a ser registrada. A classe de eventos utilizada para o registro da previsão da receita é a 10.1.XXX – Previsão Inicial e Adicional da Receita.

Os eventos cadastrados para a previsão da receita não permitem estornos. Para reverter o evento é utilizado outro de anulação da previsão da receita. Além disto, são eventos fechados ou equilibrados, pois possuem todos os lançamentos a débito e a crédito.

As unidades podem ter desequilíbrios orçamentários entre previsão da receita e fixação da despesa. O módulo da LOA no SIGEF permite este desequilíbrio e que o Órgão Central distribua as cotas referentes a recursos para qualquer Fonte de Recurso. Pode ocorrer desequilíbrio entre a receita e despesa em outras fontes do tesouro e em fontes próprias, porém as receitas e despesas no consolidado geral apresentam equilíbrio, ou seja, apresentam o mesmo saldo.

O lançamento da previsão da receita é informado para cada Unidade Orçamentária no módulo da LOA, exceto as que compõem a RLD que serão lançadas pelo Órgão Central. Toda receita de fontes do tesouro, prevista ou não no Órgão Central Financeiro - OCF, são registradas contabilmente no OCF, no momento da carga orçamentária.

Já a previsão da receita das outras fontes é informada e registrada na própria unidade.

RANNÄNIJ

### <span id="page-6-0"></span>**3.1.2 Registro Inicial da Despesa**

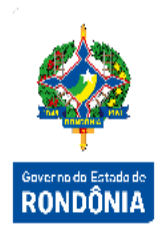

O Registro Inicial da Despesa é o registro contábil da fixação da despesa no SIGEF.

Seguindo a codificação da União, os eventos estão divididos em classes. Os eventos que registram a dotação inicial da despesa pertencem a classe 20.1.XXX – Dotação Inicial e Crédito Adicional da Despesa Orçamentária.

No SIGEF, as dotações iniciais da despesa são contabilizadas, no momento da carga, nas contas orçamentárias: "Crédito Disponível", detalhada por célula da despesa, "Cota Orçamentária", detalhada por fonte de recursos e na conta de controle "Cota de Despesa", por grupo de programação financeira.

Para realização da despesa no SIGEF é necessário saldo nas contas: "Crédito Disponível", "Disponibilidade Orçamentária" e "Cota de Despesa a Empenhar". Para os Poderes e Ministério Público será liberada a cota de despesa para empenhamentos na carga do orçamento, conforme a definição das necessidades financeiras, para fontes controladas pelo Tesouro pelo evento 54.1.001 – Liberação Automática de Cotas de Despesa a Empenhar.

Por intermédio da geração automática da **Nota Dotação**, documento contábil utilizado para registro dos créditos previstos na Lei Orçamentária Anual e no detalhamento da Fonte de Recursos, cria-se o crédito orçamentário e, a partir daí, tem-se o início da execução orçamentária.

É possível que o Órgão Central de Orçamento acompanhe o resultado da carga inicial, identificando todos os documentos que foram criados para cada uma das Unidades Orçamentárias cadastradas no sistema e que possuam alguma Fixação de Despesa e/ou Previsão de Receita na LOA, acessando o relatório **"Imprimir Resumo Dotação Inicial"** por Unidade Orçamentária.

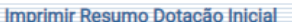

Unidade Orcamentária  $\exists$  ?

Ajuda